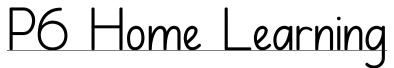

Wednesday 27th January

Morning Starter Activity Grid (20-30 mins) Choose a different activity each day.

CREATE Glasgow — Choose an activity that interests you.

https://www.youtube.com/watch?v=Ja5sH75jlwM

8

P. Contraction of the contraction of the contractio

P.

8

Scratch — Coding. https://scratch.mit.edu/

Pobble 365 — Create your own story or complete the tasks connected. https://www.pobble365.com/

Animal Cam — Choose an animal, watch the webcam for 20 minutes each morning and write a diary entry to describe what the animal is doing at that time.

https://www.edinburghzoo.org.uk/webcams/panda-cam/

National Geographic Kids — Explore this website, find something that interests you and read the information for 20 minutes. https://www.natgeokids.com/uk/

Nasa Kids — Explore this website and find something that interests you. https://www.nasa.gov/kidsclub/index.html

Hit the Button — Multiplication and division game.

https://www.topmarks.co.uk/maths-games/hit-the-button

HWB - Jo Wicks

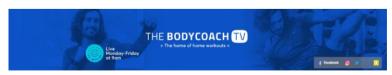

https://www.youtube.com/channel/UCAxWIXTOiEJoOTYIRfn6rYQ

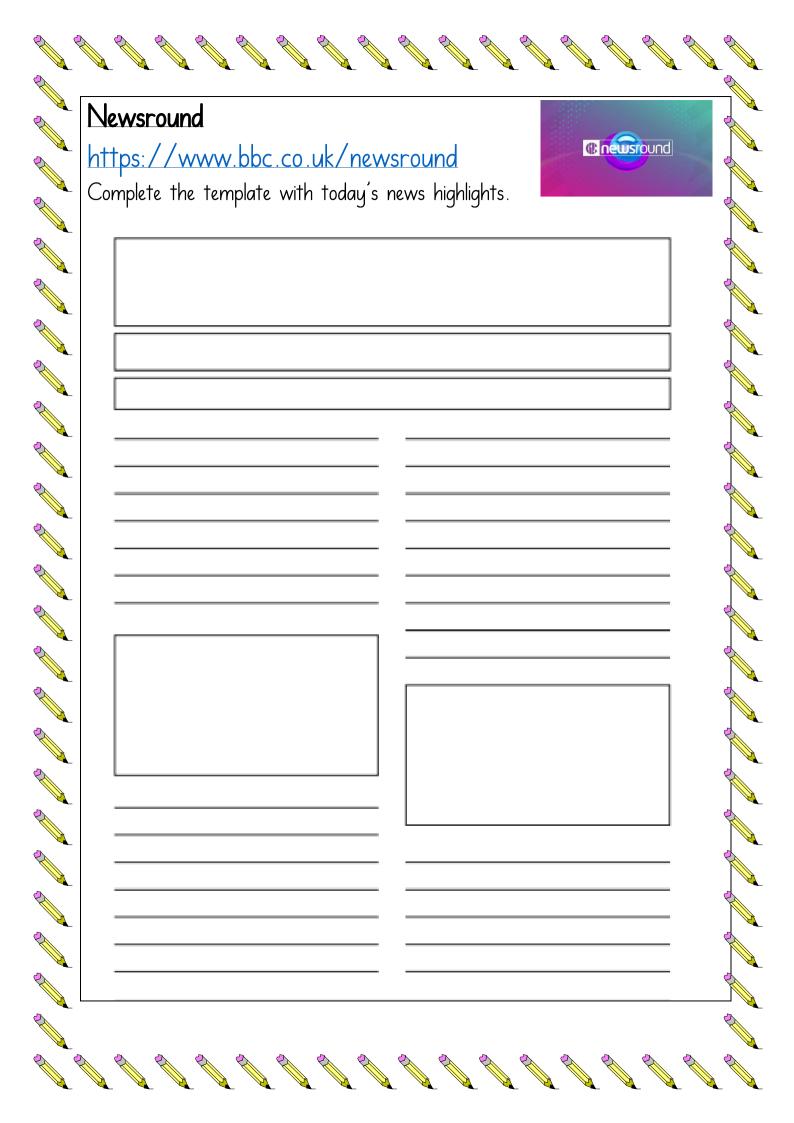

Literacy — Direct and indirect speech. Direct teaching video available on Seesaw. RECT AND **English** Grammar RECT SPE DIRECT SPEECH INDIRECT SPEECH Indirect/reported speech, on the other Direct/quoted speech, involves quoting the hand, does not have to be within exact words uttered by the person, within quotes or reported word-to-word. inverted commas or quotation marks. For example: For example: . She said, "I won't be coming home tonight". She told him that she was happy. · Tom said, "There's a tiger outside the · He told me that he was tired. window." Note that the verb tense necessarily changes in reported speech. This is because when we report speech, we are talking, obviously, about something that was said in the past. Hence, it becomes necessary to use the past tense of the verb. Section A – I and 3 are examples of direct speech. 2 and 4 are indirect. Use the example above to help you when adding punctuation for direct speech. Remember when you are creating your own fantastic sentences... • Different openers Connectives WOW words Accurate punctuation (. , !?`"")

Complete the worksheets below. Remember to email your fantastic work.

Date . Name UNIT Sentences Support A Punctuate each sentence. 1 One of the school buses has broken down explained the head teacher 2 We were told that one of the school buses had broken down 3 Why do we have to bring family photographs to school asked Ben 4 Ben wanted to know why we had to bring family photographs to school **P** B Write the words in each speech bubble as: a direct speech sentence • an indirect speech sentence. Where is my sister? 1 Direct speech sentence R Indirect speech sentence \_ R My car has been stolen! 3 Direct speech sentence \_ Indirect speech sentence \_\_ Book 5 Nelson Grammar Resource Book 3 @ Wendy Wren, Oxford University

Date . UNIT Name \_\_\_\_\_ Sentences Extension Write a direct speech sentence and an indirect speech sentence about each picture. Direct speech sentence Indirect speech sentence Direct speech sentence Indirect speech sentence \_\_\_ Direct speech sentence Indirect speech sentence Direct speech sentence \_\_\_\_\_ Indirect speech sentence \_\_ Nelson Grammar Resource Book 3 © Wendy Wren, Oxford University Press, 2014 Book 5

## Direct teaching video available on Seesaw. Money Problems I buy a pen for £1.70 and a notepad for £3.20. How much have I spent altogether? 2. I buy three cakes for £1.86 each. How much have I spent altogether? 3. I bought one bike for £39.98 and one scooter for £9.78. How much have I spent altogether? 4. I bought two pairs of socks at £2.21 each and 3 bunches of flowers priced £4.70 each. How much have I spent altogether? 5. I bought two jumpers priced £15.60 each and four lollipops for 30p each. How much have I spent altogether? 6. Sam and 3 of his friends bought a drink each for £1.75. How much did they spend in total? 7. I bought one jumper for £13.00, one pair of shoes for £24.39 and a bag for £12.50. How much did I spend altogether? Sumdog Complete the challenges I have set.

RME — Islamic Weddings

https://youtu.be/sGGHBWSyHds Please watch the first 7 minutes of this video to support your learning.

> We are continuing to follow our planned Religious and Moral Education Programme, This term P6's RME topic is Islamic Weddings,

## Lesson 1: Experience of weddings

The actual Muslim wedding is known as a nikah.

It is a simple ceremony, at which the bride does not have to be present so long as she sends two witnesses to the drawn-up agreement.

Normally, the ceremony consists of reading from the Qur'an, and the exchange of vows in front of witnesses for both partners.

No special religious official is necessary, but often the Imam is present and performs the ceremony. He may give a short sermon.

There are certain things which are basic to all Muslim marriages. Marriages have to be declared publicly. They should never be undertaken in secret. The publicity is usually achieved by having a large feast, or walimah - a party specifically for the purpose of announcing publicly that the couple are married and entitled to each other.

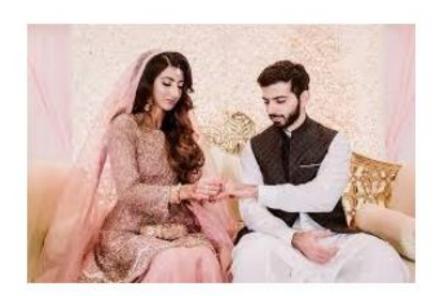

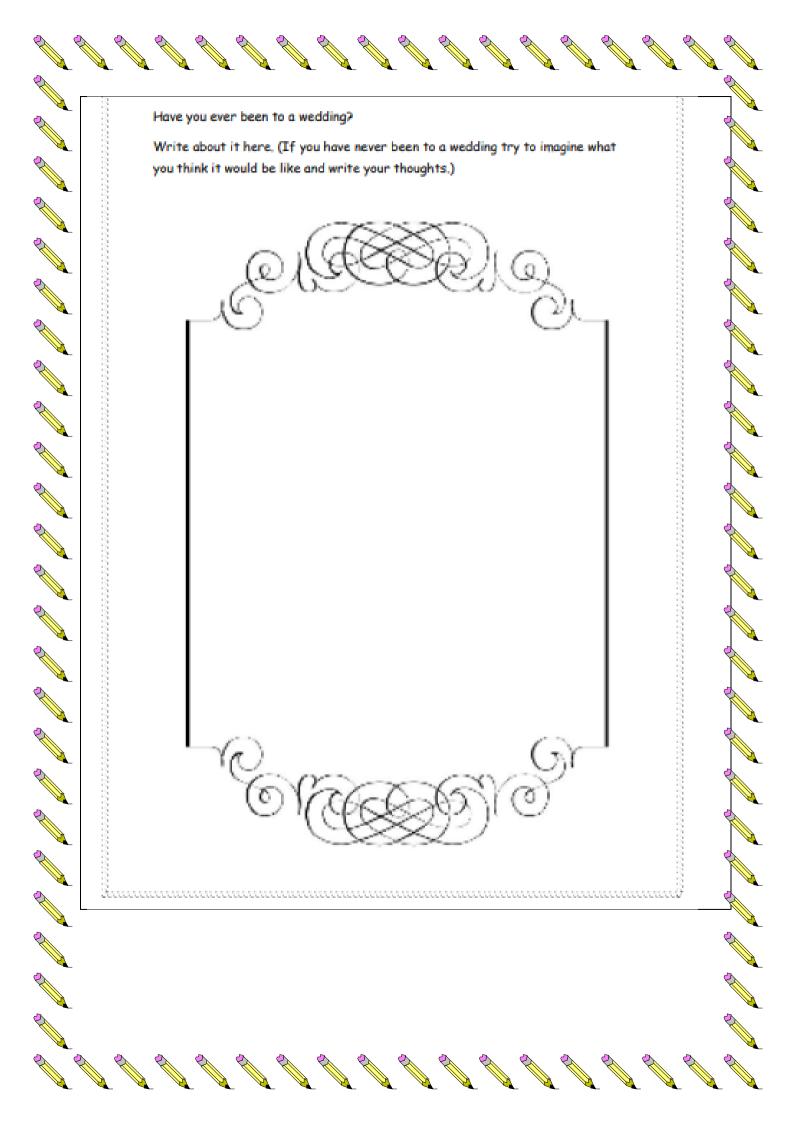